# **B<sup>D</sup> Gand<br>
MP3 Player** Card Shape MP8 User's Manual

WHAT IS MP3/WMA FORMAT?<br>MP3 MMA formet files are compressed digital audio files, which consumers can listen Windows 98SE / ME / 2000 / XP. MP3 /WMA format files are compressed digital audio files, which consumers can listen

to with near CD quality.<br>Commercial CD audio files can be compressed to MP3 / WMA format files, which are  $\begin{array}{c} \text{Disk Drive 16MB free} \\ 32MB \text{ system memory} \\ \text{suitable for internet transmission due to their compact size and can be stored in a \end{array}$ suitable for internet transmission due to their compact size and can be stored in a portable audio device. The users, for example, can record their own favorite music album, storing it in on board flash or memory card in a digital audio player.

# t: USE AS PC DRIVES )

This player adopts the Windows FAT 16/32 file system, it is therefore easy to copy files 10 and from your player.<br>
This applies to music files on Web pages too!<br>
This applies to music files on Web pages too!

- 1. Connect the player to the PC (or Notebook) via the supplied USB cable the music and it is no longer for the music and it is no longer for the music and in all series will almost in the must be first The new removable drives such as " E " or "F " will appear in the " My Computer" window,
- 2. MP3 / WMA files can be copied to or from this drive as with any other type drive.

#### **Specifications**

- Decode: MP1 MP2 MP3 WMA format
- $J$  Windows compatible file system as removable drives ( FAT 16/32 )  $J$  Rechargeable through USB A-Type connector cable
- 
- 
- $J$  Size: 85.7 X 54 X 4.5mm<br> $J$  Weight: 25 grams (with battery)
- Power: rechargeable 285 mAH Li-ion
- $\bigtriangledown$  Data transferring interface: USB2.0 Full speed  $\bigtriangleup$  S/N ratio: 85dB
- 
- 
- l' Earphone O/P: 10mW<br>
P Frequency response: 20~20k Hz
- Jot Storage media: on-board flash memory (128MB-8GB available)

# $\frac{1}{2}$

The supplier holds no liability for any claims if the product ceases to function correctly Please follow the instructions to use the player property.<br>
due to misuse, because it has been dropped, subjected to violent vibrat due to misuse, because it has been dropped, subjected to violent vibration, extremes of We reserve the right to improve technical design and<br>temperature or if any attempt has been made to open the case, apart from the batt temperature or if any attempt has been made to open the case, apart from the battery  $\sim$  ∞, to replace batteries. without further notice.

- 1. Normal vibration will not affect the operation of player. However, dropping or shocking may cause damage to the product. If you have any questions, please contact the company dealer.
- 2, The product is not designed for water-resistant usage. Drenching the product may cause damage.
- 3. Do not clean up the product with chemicals such as thinners, benzene and alcohol that may deface the surface
- 4. Avoid placing the player in places of high humidity or close to a heat source.

Pentium 200 MHz or above.<br>Disk Drive 16MB free hard disk space.

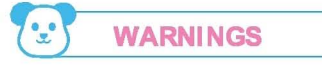

UPLOADING FILES TO THE PLAYER 
Under Copyright laws the user is liable to obtain the license, before playing or recording copyright protected music, except for personal use. That is, if you make one recording only for playing to yourself, or for personal use at home.

To transfer the files between the player and the PC, you need to:<br>1. Connect the player to the PC (or Notebook) via the supplied USB cable. The music and it is no longer for your personal use, you must obtain a license to

## **QUESTIONS & ANSWER**

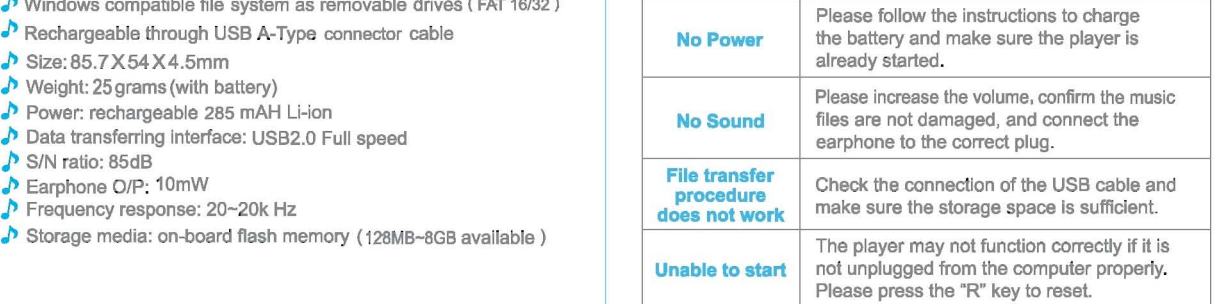

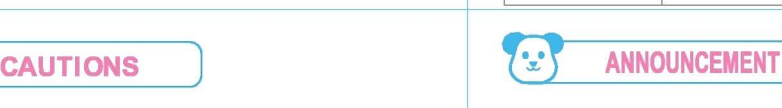

#### $\cdot$ **HOW TO PLAY MUSIC**

#### **TO POWER ON**

Press and hold I II button until the LED lamp is bright, to power on player.

## PLAYING STORED FILES

While the player is idle, pressing  $||$  button will start playback.

### **TO POWER OFF**

Press and hold II button until the LED lamp is flashing, to turn it off. If the player is idle for 30 seconds, it will turn itself off automatically.

## PAUSING WHILE PLAYING

Press  $\blacktriangleright$  || button to pause playback. Press » II button again to resume playback.

### **KEY DEFINITION**

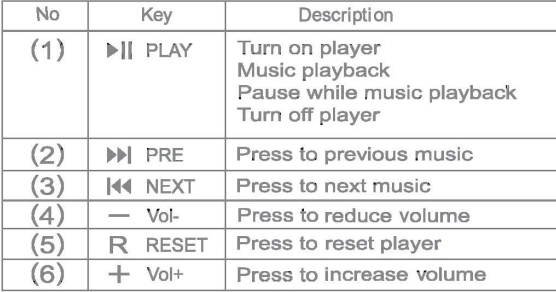

#### LED INDICATOR

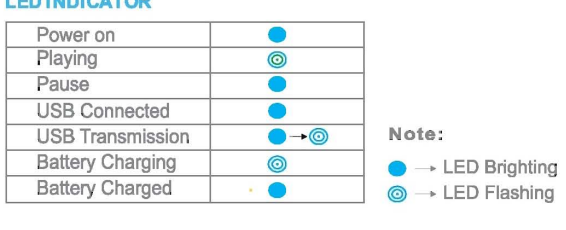

## to GHARGING THE BATTERY

1. To charge the battery using the USB cable between player and computer. 2. The LED flashing while battery is charging, untill LED stop flashing. 3. DO NOT power on player while charging the battery.

NOTE: Please fully charge the battery before start using the player.

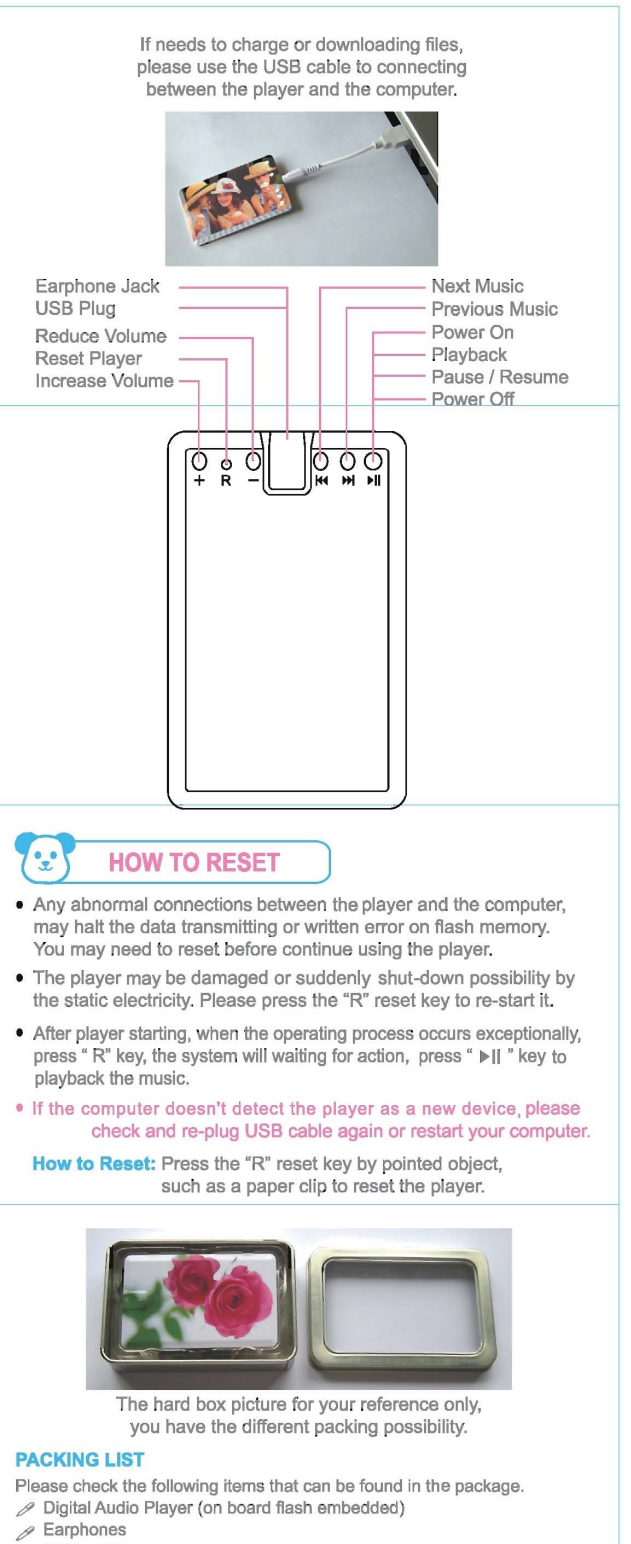

- $\mathscr{P}$  USB cable
- Þ' User's Manual